#### «САНКТ-ПЕТЕРБУРГСКИЙ МОРСКОЙ РЫБОПРОМЫШЛЕННЫЙ КОЛЛЕДЖ» (филиал) Федерального государственного бюджетного образовательного учреждения высшего образования «КАЛИНИНГРАДСКИЙ ГОСУДАРСТВЕННЫЙ ТЕХНИЧЕСКИЙ УНИВЕРСИТЕТ»

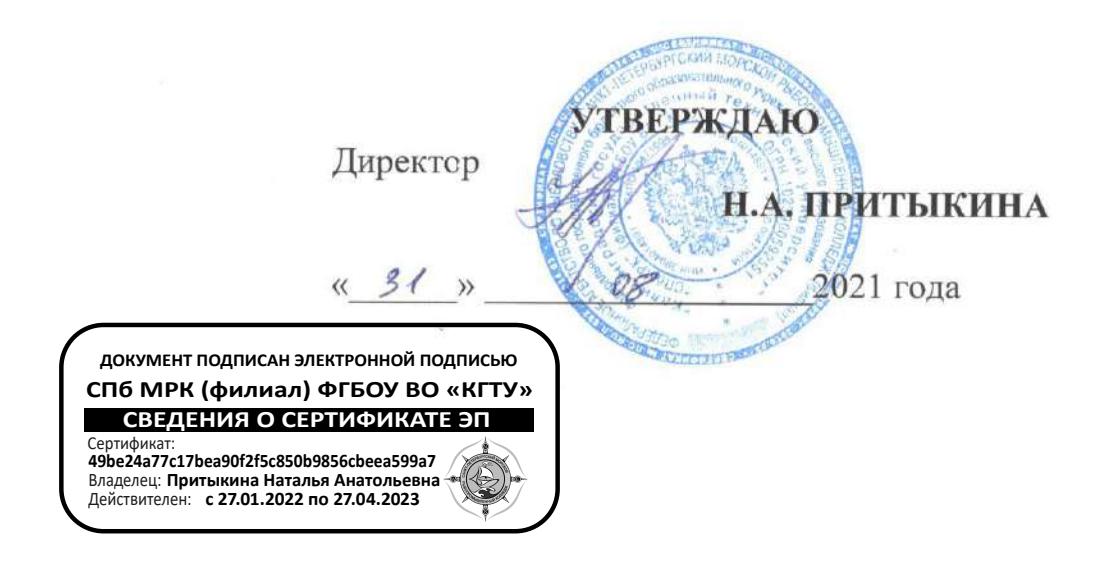

#### РАБОЧАЯ ПРОГРАММА УЧЕБНОЙ ДИСЦИПЛИНЫ

#### ИНФОРМАЦИОННЫЕ ТЕХНОЛОГИИ В ПРОФЕССИОНАЛЬНОЙ ДЕЯТЕЛЬНОСТИ

Для специальности: 32.02.10 Обработка водных биоресурсов.

> Санкт-Петербург 2021 г.

Рабочая программа учебной дисциплины разработана на основе Федерального государственного образовательного стандарта (далее - ФГОС) по специальности среднего профессионального образования (далее СПО) 32.02.10 Обработка водных биоресурсов.

Организация-разработчик: СПбМРК (филиал) ФГБОУ ВО «КГТУ».

#### Разработчик:

Остапенко О.Н., преподаватель высшей категории СПбМРК (филиал) ФГБОУ ВО «КГТУ».

#### Репензенты:

Аристова Н.А., преподаватель СПбМРК (филиал) ФГБОУ ВО «КГТУ». Климовский О.В., технический директор ЗАО «РОСКОМ», к.т.н.

Рассмотрена на заседании предметной (цикловой) комиссии технологических дисциплин.  $\sigma$   $\mu$  28  $\sigma$ 2021 г. Протокол № (Антипов Л.И.) Председатель ПЦК

# **СОДЕРЖАНИЕ**

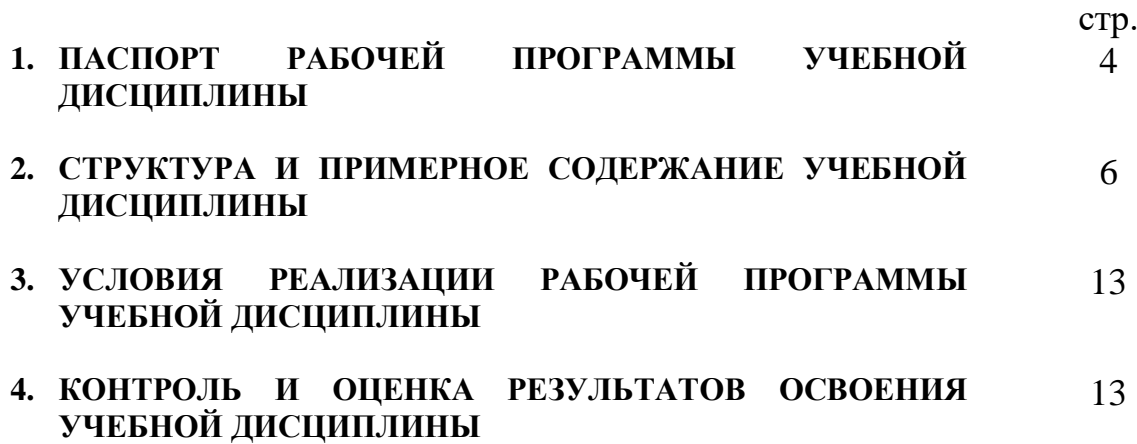

#### **1. ПАСПОРТ РАБОЧЕЙ ПРОГРАММЫ УЧЕБНОЙ ДИСЦИПЛИНЫ ИНФОРМАЦИОННЫЕ ТЕХНОЛОГИИ В ПРОФЕССИОНАЛЬНОЙ ДЕЯТЕЛЬНОСТИ**

#### **1.1. Область применения программы**

Рабочая программа учебной дисциплины является частью основной профессиональной образовательной программы в соответствии с ФГОС по специальности СПО 35.02.10 Обработка водных биоресурсов

Рабочая программа учебной дисциплины может быть использована для профессиональной подготовки учащихся базового уровня всех форм обучения

#### **1.2. Место дисциплины в структуре основной профессиональной образовательной программы:**

Дисциплина входит в общепрофессиональный цикл. Содержание рабочей программы связано с дисциплиной Информатика, введенной в рабочий учебный план за счет вариативной части ОПОП. Изучение дисциплины Информатика предшествует изучению дисциплины Информационные технологии в профессиональной деятельности.

### **1.3. Цели и задачи дисциплины – требования к результатам освоения дисциплины:**

ПК 1.1. Планировать и организовывать технологический процесс производства различных видов пищевой продукции из водных биоресурсов.

ПК 1.2. Готовить к работе и эксплуатировать технологическое оборудование для производства различных видов пищевой продукции из водных биоресурсов.

ПК 1.3. Контролировать выполнение технологических операций по производству различных видов пищевой продукции из водных биоресурсов.

ПК 1.4. Определять качество сырья, полуфабрикатов и готовой продукции.

ПК 1.5. Анализировать причины брака и предотвращать возможность его возникновения.

ПК 2.1. Планировать и организовывать технологический процесс производства кормовой и технической продукции из водных биоресурсов.

ПК 2.2. Готовить к работе и эксплуатировать технологическое оборудование для производства кормовой и технической продукции из водных биоресурсов.

ПК 2.3. Контролировать выполнение технологических операций по производству кормовой и технической продукции из водных биоресурсов.

ПК 2.4. Определять качество сырья, полуфабрикатов и готовой продукции.

ПК 2.5. Анализировать причины брака и предотвращать возможность его возникновения.

ПК 3.1. Планировать и организовывать технологический процесс производства кулинарных изделий из водных биоресурсов.

ПК 3.2. Готовить к работе и эксплуатировать технологическое оборудование производства кулинарных изделий из водных биоресурсов.

ПК 3.3. Контролировать выполнение технологических операций по производству кулинарных изделий из водных биоресурсов.

ПК 3.4. Определять качество сырья, полуфабрикатов и готовых кулинарных изделий.

ПК 3.5. Анализировать причины брака и предотвращать возможность его возникновения

ПК 4.1. Участвовать в планировании основных показателей производства продукции из водных биоресурсов.

ПК 4.2. Планировать выполнение работ исполнителями.

ПК 4.3. Организовывать работу трудового коллектива.

ПК 4.4. Контролировать ход и оценивать результаты выполнения работ исполнителями.

ПК 4.5. Вести утвержденную учетно-отчетную документацию.

**обладать общими компетенциями,** включающими в себя способность:

ОК 1. Понимать сущность и социальную значимость своей будущей профессии, проявлять к ней устойчивый интерес

ОК 2. Организовывать собственную деятельность, выбирать типовые методы и способы выполнения профессиональных задач, оценивать их эффективность и качество

ОК 3. Принимать решения в стандартных и нестандартных ситуациях и нести за них ответственность

ОК 4. Осуществлять поиск и использование информации, необходимой для эффективного выполнения профессиональных задач, профессионального и личностного развития

ОК 5. Использовать информационно-коммуникационные технологии в профессиональной деятельности

ОК 6. Работать в коллективе и команде, эффективно общаться с коллегами, руководством, потребителями

ОК 7. Брать на себя ответственность за работу членов команды (подчиненных), результат выполнения заданий

ОК 8. Самостоятельно определять задачи профессионального и личностного развития, заниматься самообразованием, осознанно планировать повышение квалификации

ОК 9. Ориентироваться в условиях частой смены технологий в профессиональной деятельности

ОК 10. Обеспечивать безопасные условия труда в профессиональной деятельности

В результате освоения дисциплины обучающийся должен уметь:

- использовать технологии сбора, размещения, хранения, накопления, преобразования и передачи данных в профессионально ориентированных информационных системах;
- использовать в профессиональной деятельности различные виды программного обеспечения, в том числе специального;
- применять компьютерные и телекоммуникационные средства.

В результате освоения дисциплины обучающийся должен знать:

основные понятия автоматизированной обработки информации;

- общий состав и структуру персональных электронно-вычислительных машин и вычислительных систем;
- состав, функции и возможности использования информационных и телекоммуникационных технологий в профессиональной деятельности;
- методы и средства сбора, обработки, хранения, передачи и накопления информации;
- базовые системные программные продукты и пакеты прикладных программ в области профессиональной деятельности;
- основные методы и приемы обеспечения информационной безопасности.

## **2. СТРУКТУРА И ПРИМЕРНОЕ СОДЕРЖАНИЕ УЧЕБНОЙ ДИСЦИПЛИНЫ**

## **2.1. Объем учебной дисциплины и виды учебной работы**

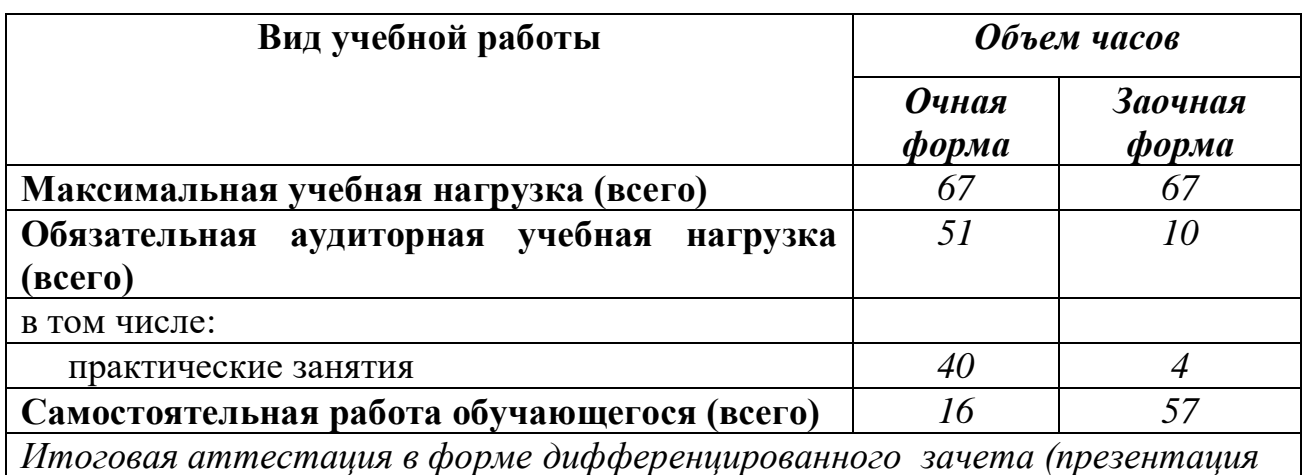

*зачетной работы -Web-сайта)*

# 2.2. Примерный тематический план и содержание учебной дисциплины

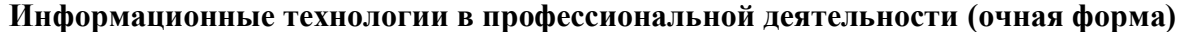

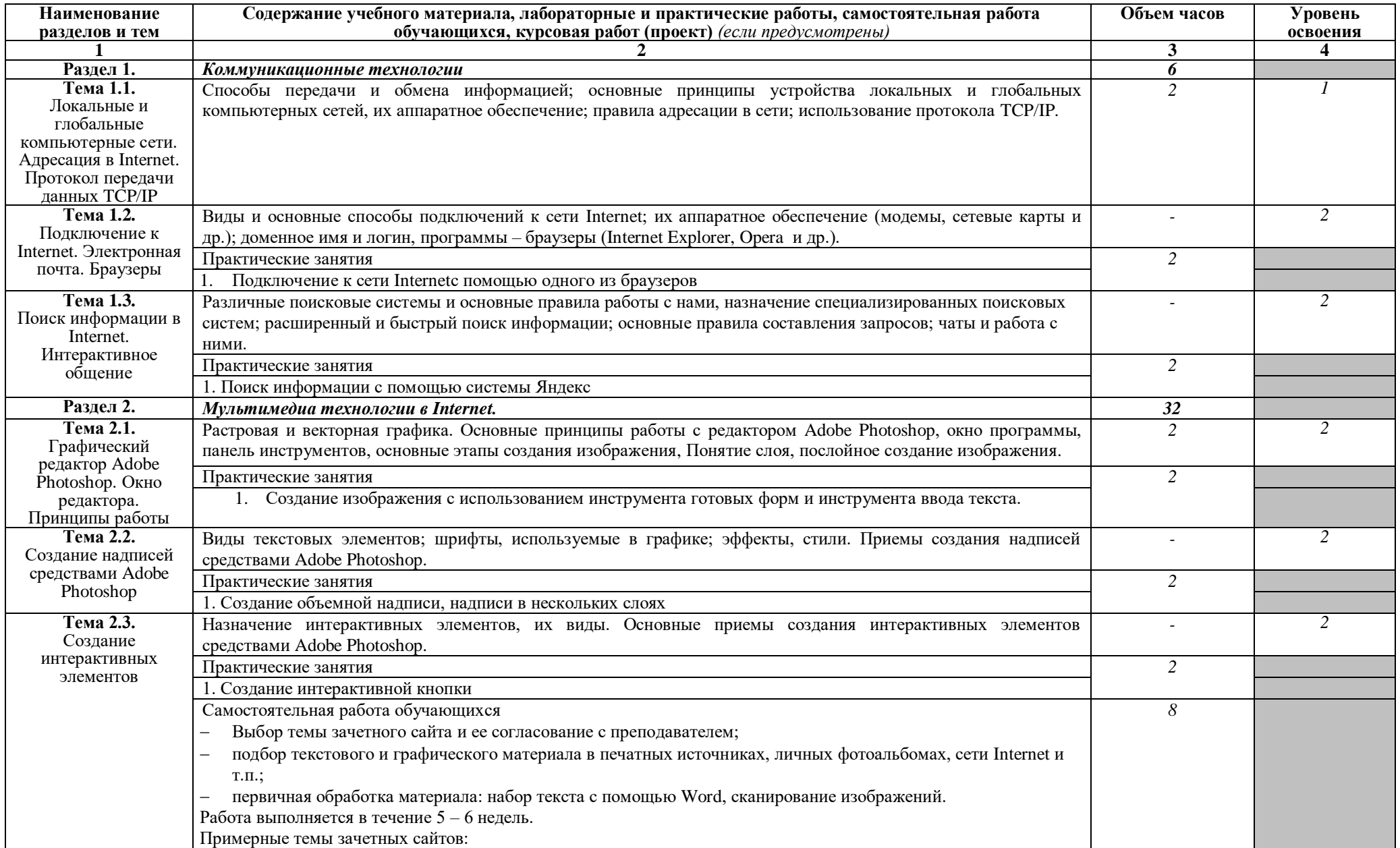

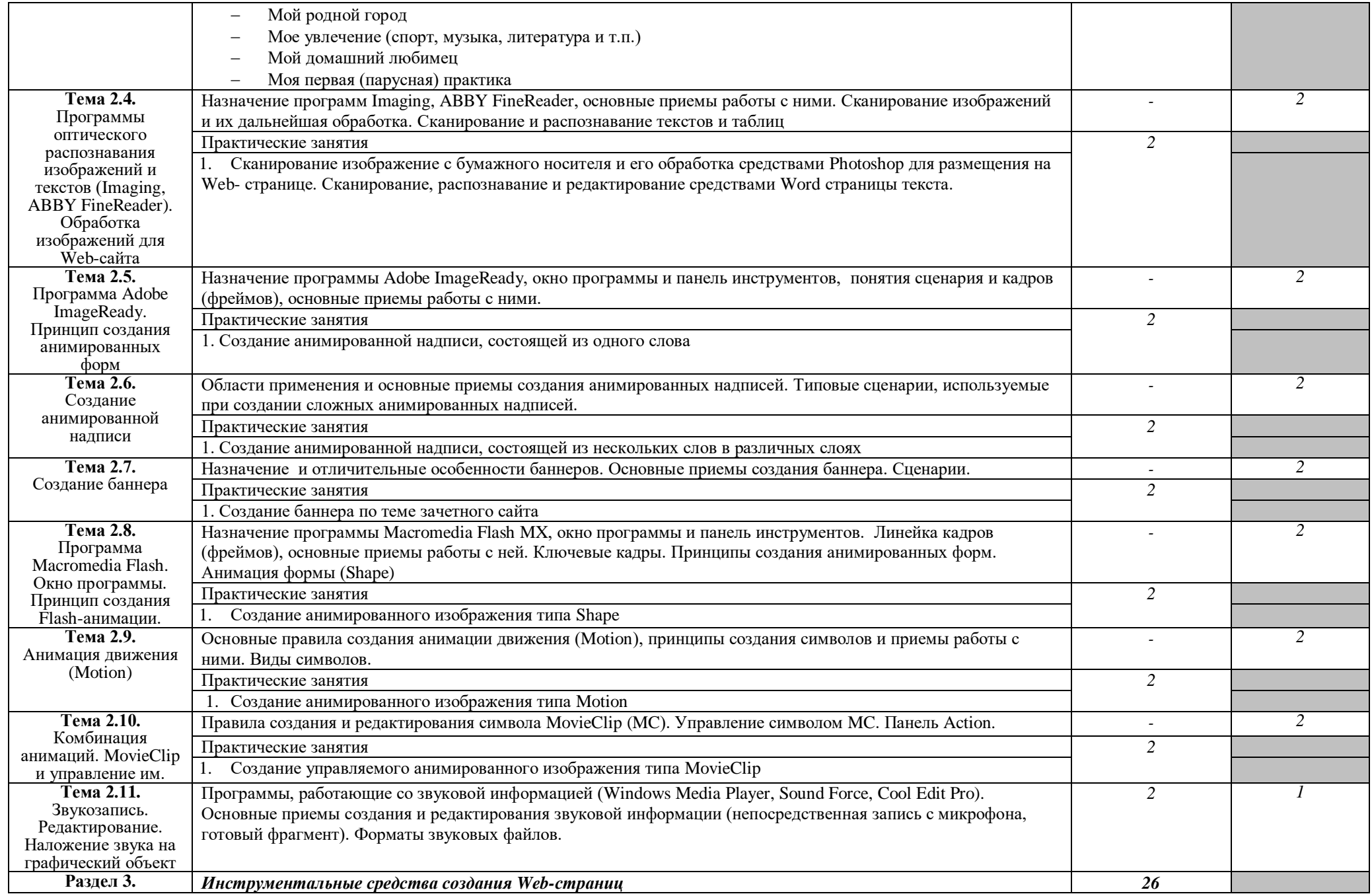

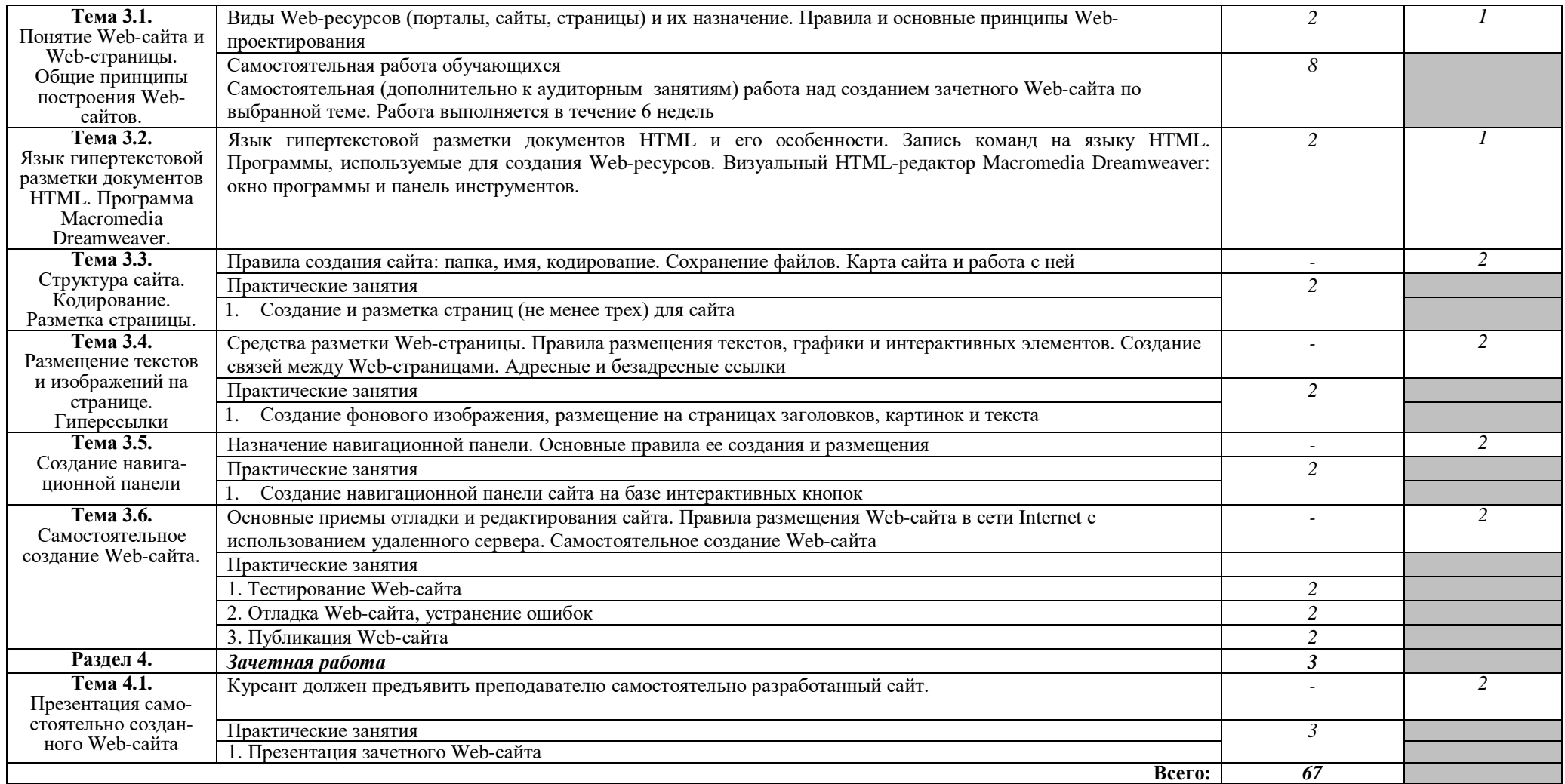

Для характеристики уровня освоения учебного материала используются следующие обозначения:

1. – ознакомительный (узнавание ранее изученных объектов, свойств);

2. – репродуктивный (выполнение деятельности по образцу, инструкции или под руководством)

3. – продуктивный (планирование и самостоятельное выполнение деятельности, решение проблемных задач)

# Информационные технологии в профессиональной деятельности (заочная форма)

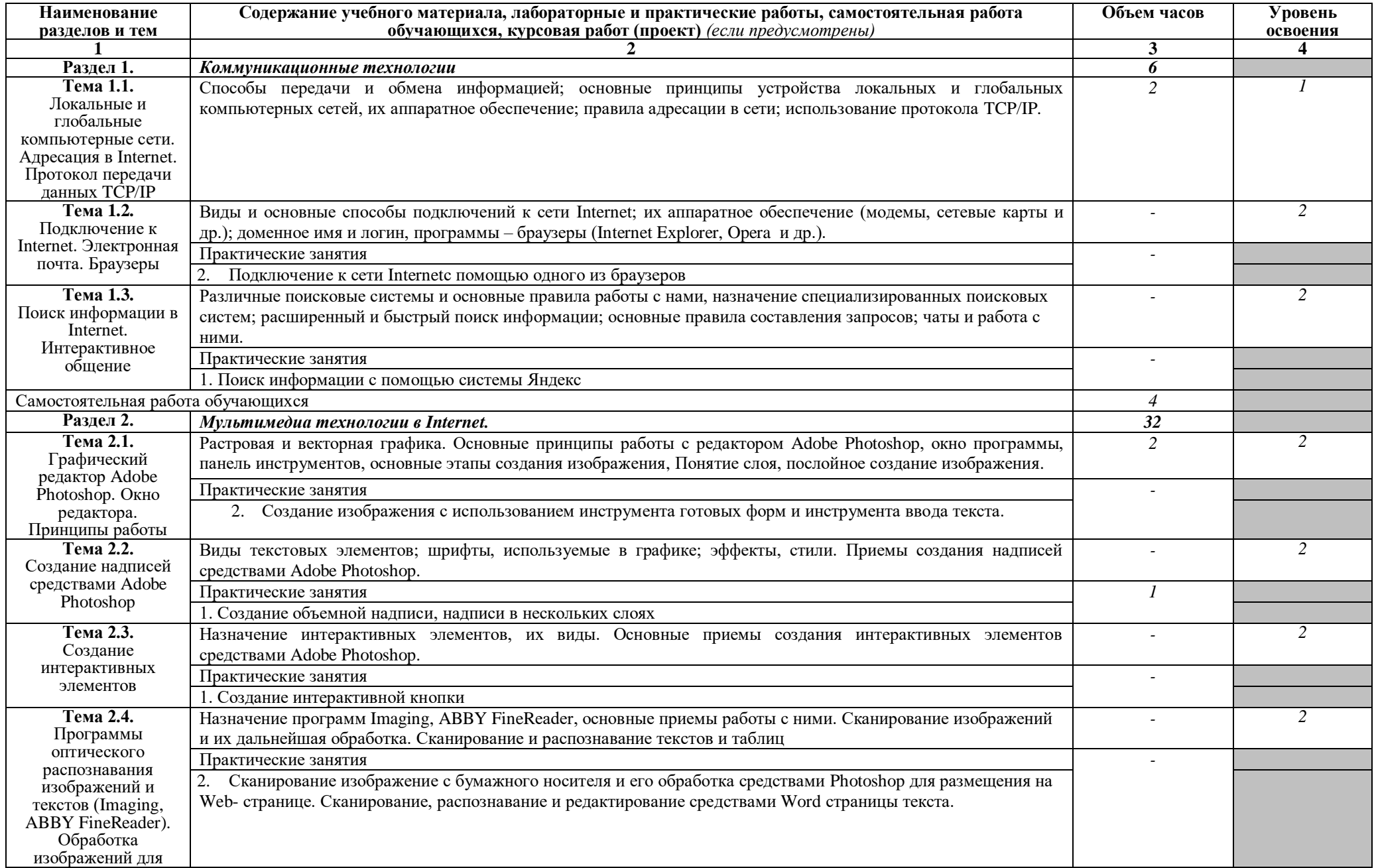

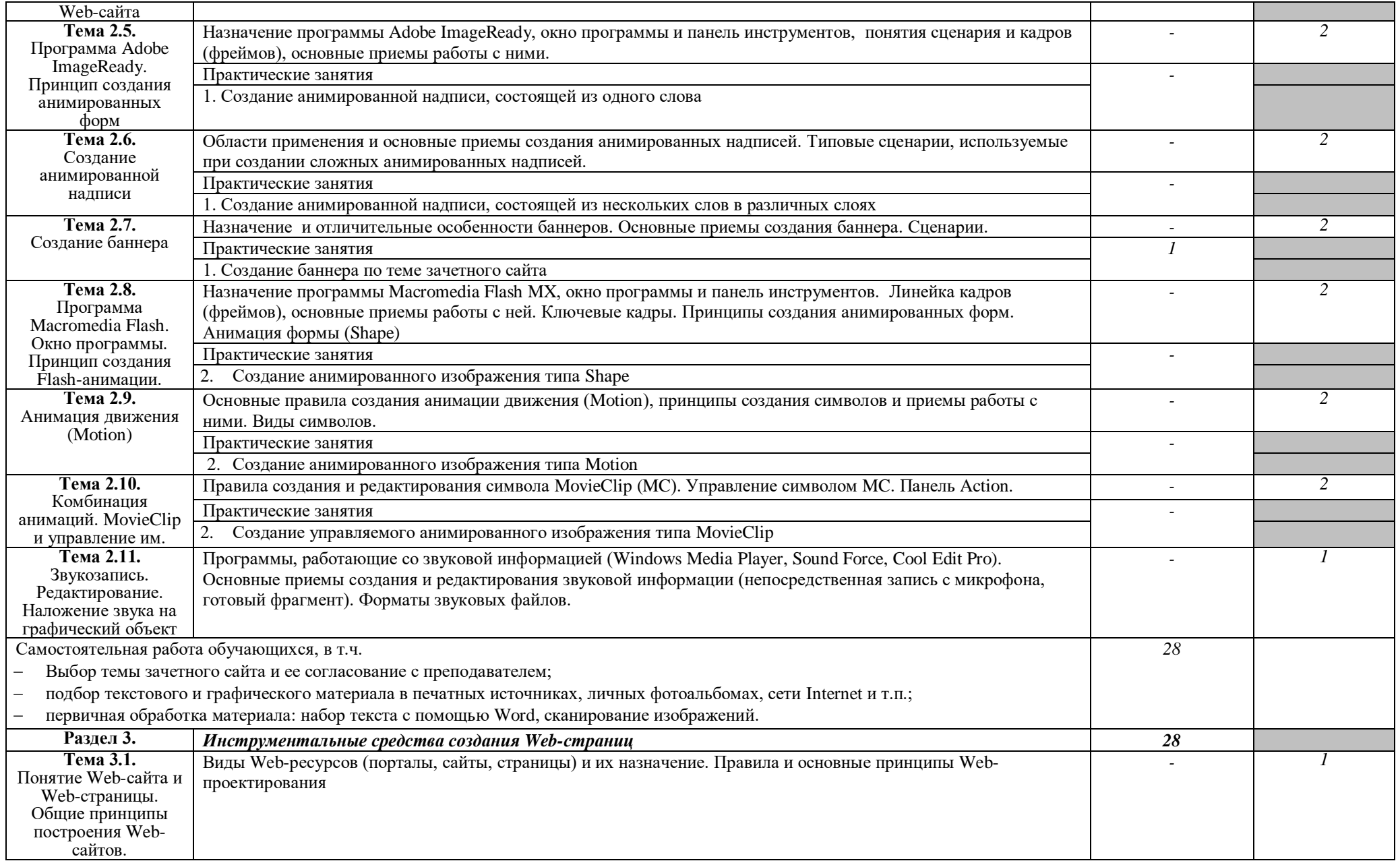

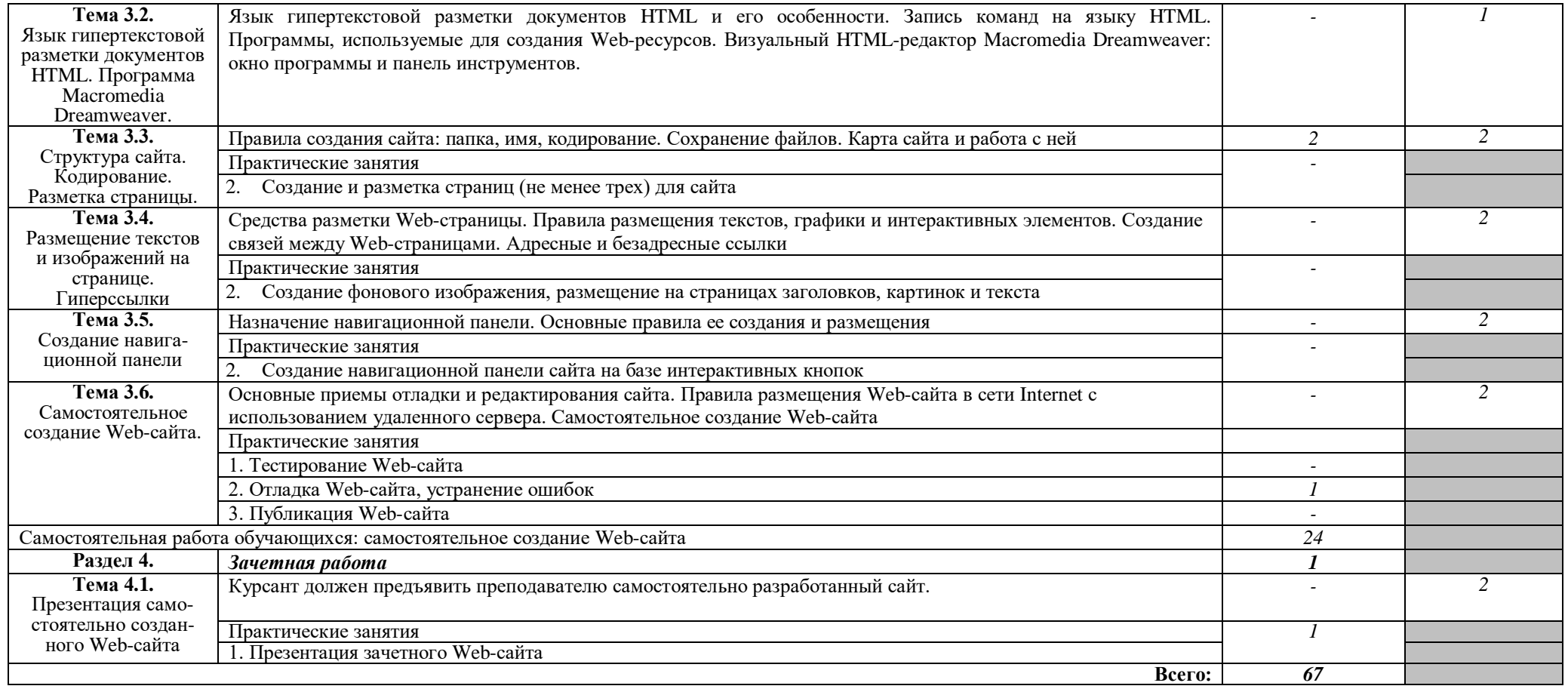

## **3. УСЛОВИЯ РЕАЛИЗАЦИИ ПРОГРАММЫ ДИСЦИПЛИНЫ**

### **3.1. Требования к минимальному материально-техническому обеспечению**

Реализация программы дисциплины требует наличия кабинетов информационных технологий в профессиональной деятельности (2 кабинета).

Оборудование кабинетов:

– Комплект учебной мебели (столы, стулья, доска), рабочее место преподавателя c ПК в сборе, рабочие места обучающихся с ПК 16 мест, проектор NEC V260 3D 2600, экран, сетевой концентратор на 16 портов, принтер Canon LBR 1120, устройство ввода DUOPEN «карандаш», плакаты.

Комплект ПО: OC Microsoft Windows 7 Pro SP1, MS Office 2010, антивирус Dr.Web, ABBY Fine Reader 11, Adobe Reader DS

 Комплект учебной мебели (столы, стулья, доска), рабочее место преподавателя с ПК, рабочие места обучающихся с ПК 14 мест, проектор BenQ, сканер Visioneer FU661G, принтер HP LazerJet 2035, экран механический, сетевой концентратор на 16 портов.

Комплект ПО: MS Windows 7 PRO, MS Office 10 PRO, Adobe Reader DS, Dr. Web 11.0, Архиватор 7Z, ABBY Fine Reader 11

## **3.2. Информационное обеспечение обучения.**

### **Перечень рекомендуемых учебных изданий, Интернет-ресурсов, дополнительной литературы**

## *Основная:*

1. Информационные технологии в профессиональной деятельности (СПО). Учебник: учебник / Е.В. Филимонова. – Москва: КноРус, 2019. – 482 с. – ISBN 978-5-406-06532-7. Номер в ЭБС 929468.

## *Дополнительная*

- 2. А.Л. Бочков, А.В. Меженин. Графика и мультимедиа для Web. СПб, 2002
- 3. А.А. Зинчик, Д.Г. Штенников. Использование технологий Macromedia Flash для создания мультимедиа ресурсов. – СПб: ИТМО, 2002
- 4. М.В. Бурсов и др. Основы работы с HTML-редактором Dreamweaver. СПб: ИТМО, 2002

## **4. КОНТРОЛЬ И ОЦЕНКА РЕЗУЛЬТАТОВ ОСВОЕНИЯ ДИСЦИПЛИНЫ**

**Контроль** результатов освоения дисциплины осуществляется преподавателем в процессе проведения практических занятий, а также выполнения обучающимися индивидуального зачетного задания.

**Оценка** результатов освоения тем, разделов и дисциплины в целом производится по пятибальной системе.

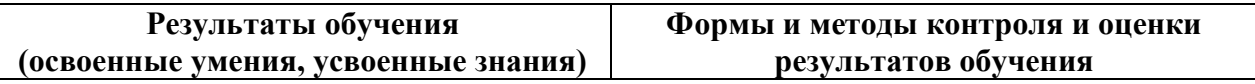

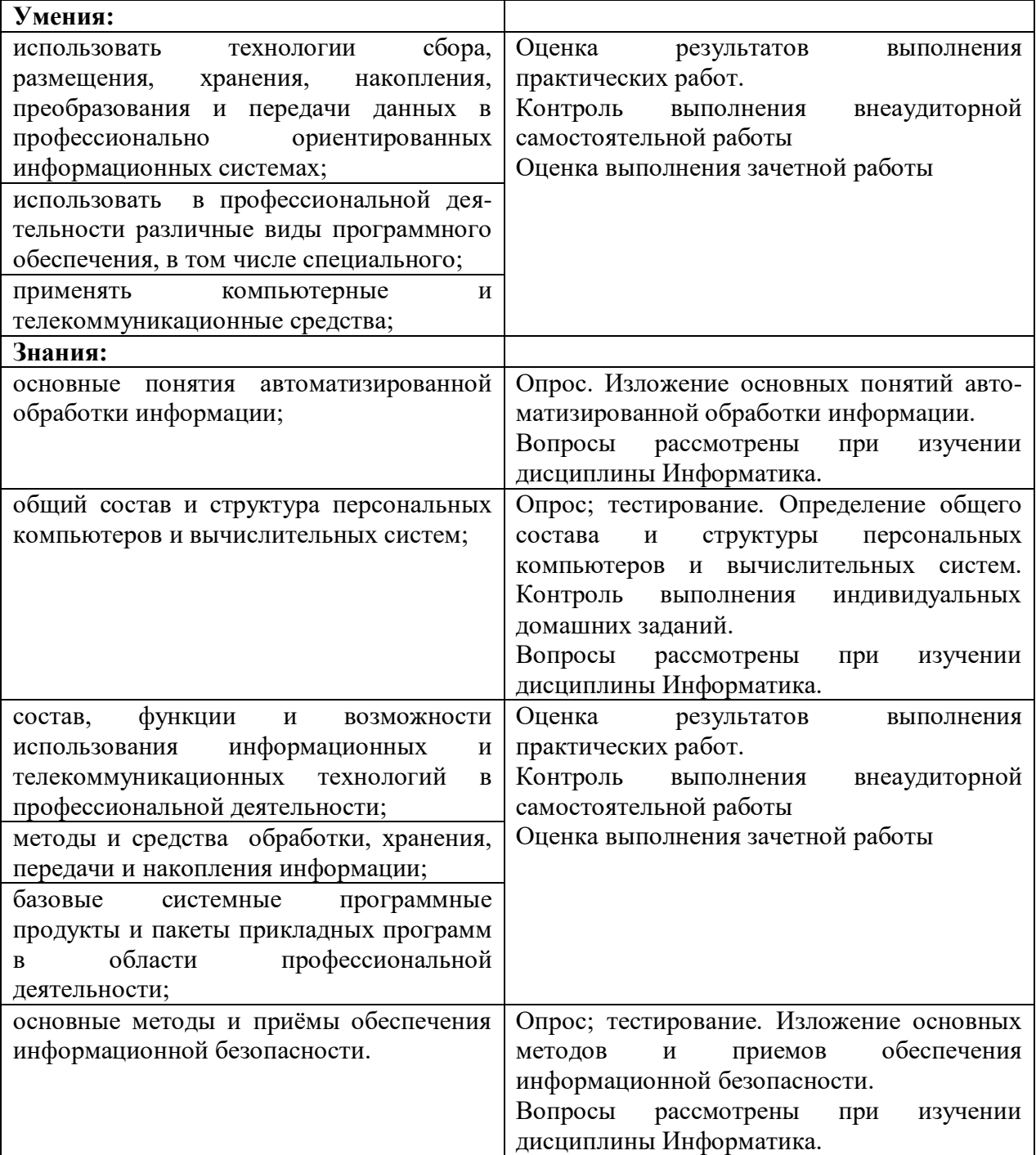